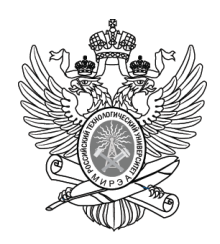

## МИНОБРНАУКИ РОССИИ

Федеральное государственное бюджетное образовательное учреждение

высшего образования

## **« МИРЭА Российский технологический университет»**

# **РТУ МИРЭА**

Институт Информационных технологий

Кафедра Вычислительной техники

# **УЧЕБНОЕ ЗАДАНИЕ**

#### по дисциплине

« Объектно-ориентированное программирование»

Наименование задачи:

# **« Задача 3\_2\_15\_1 »**

С тудент группы ИКБО-26-20 Мажарова А.А.

Руководитель практики и практики Ассистент Тимаков К.А.

Работа представлена и поведения медицина (при 2021 г.

*(подпись студента)*

Оценка \_\_\_\_\_\_\_\_\_\_\_\_\_\_\_\_\_\_\_\_\_\_\_\_

*(подпись руководителя)*

Москва 2021

## **Постановка задачи**

Создать объект первого типа, у которого одно целочисленное свойство. Значение данного свойства определяется посредством параметризированного конструктора. Создать объект второго типа, у которого две целочисленных свойства. Значение данных свойств определяется посредством метода объекта. Реализовать дружественную функцию, которая находит максимальное значение полей объекта первого типа и полей объекта второго типа.

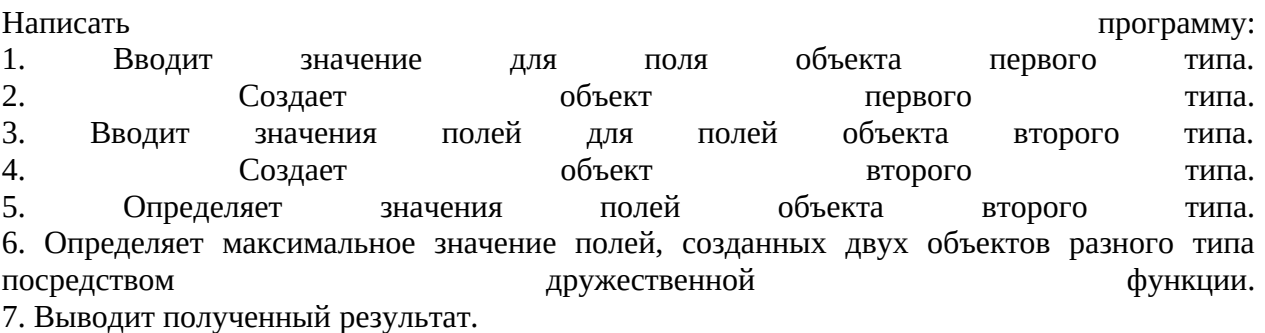

## **Описание входных данных**

**Первая строка:**

«целое число в десятичном формате»

#### **Вторая строка:**

«целое число в десятичном формате»˽«целое число в десятичном формате»

## **Описание выходных данных**

Первая **строка,** с с первой позиции: max = «целочисленное значение в десятеричном формате»

**Метод решения**

Создадим 2 класса

1.cl1

Свойства:

целочисленная переменная

Функционал:

конструктор-просто получает значения

дружественная функция:

через условные операторы 'if' проверим какое число больше всех и при помощи 'cout' выведем наибольшее число на экран

2.cl 2

Свойства:

2 целочисленных переменных

Функционал:

метод input-приравнивает значения в закрытые поля данных

Дружественная функция-сравнивает 3 переменные при помощи условного оператора 'if' и при помощи объекта стандартного потока вывода 'cout' выводит наибольшее значение

Основная функция программы:

ввод значение,создрание объектов класс и вызов дружественной функции

## **Описание алгоритма**

Класс объекта: cl1

Модификатор доступа: public

Метод: cl1

Функционал: конструктор класса

Параметры: a

Возвращаемое значение: нет

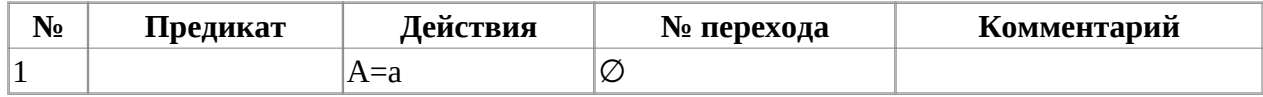

Класс объекта: cl2

Модификатор доступа: public

Метод: input

Функционал: присвоение данных

Параметры: b,c

Возвращаемое значение: нет

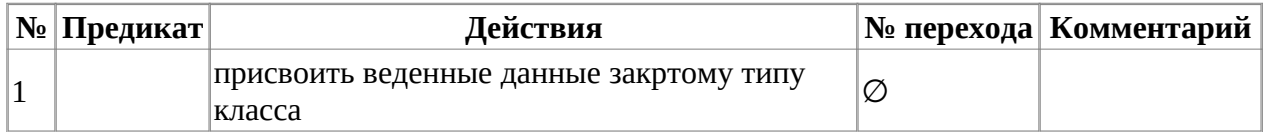

Функция: max

Функционал: вычисляет наибольшее число

Параметры: ob1,ob2

Возвращаемое значение: 0

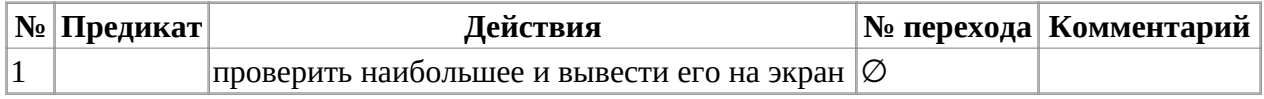

Функция: main

### Функционал: основная функция программы

Параметры: нет

Возвращаемое значение: нет

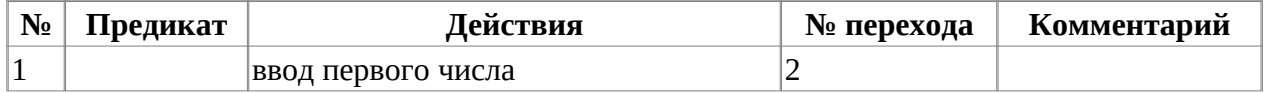

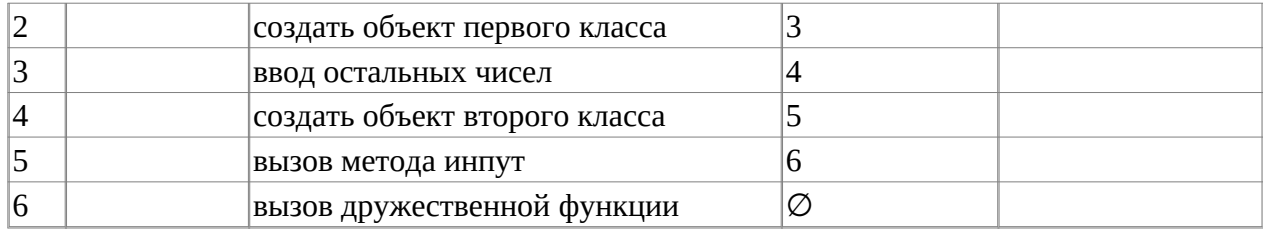

# **Блок-схема алгоритма**

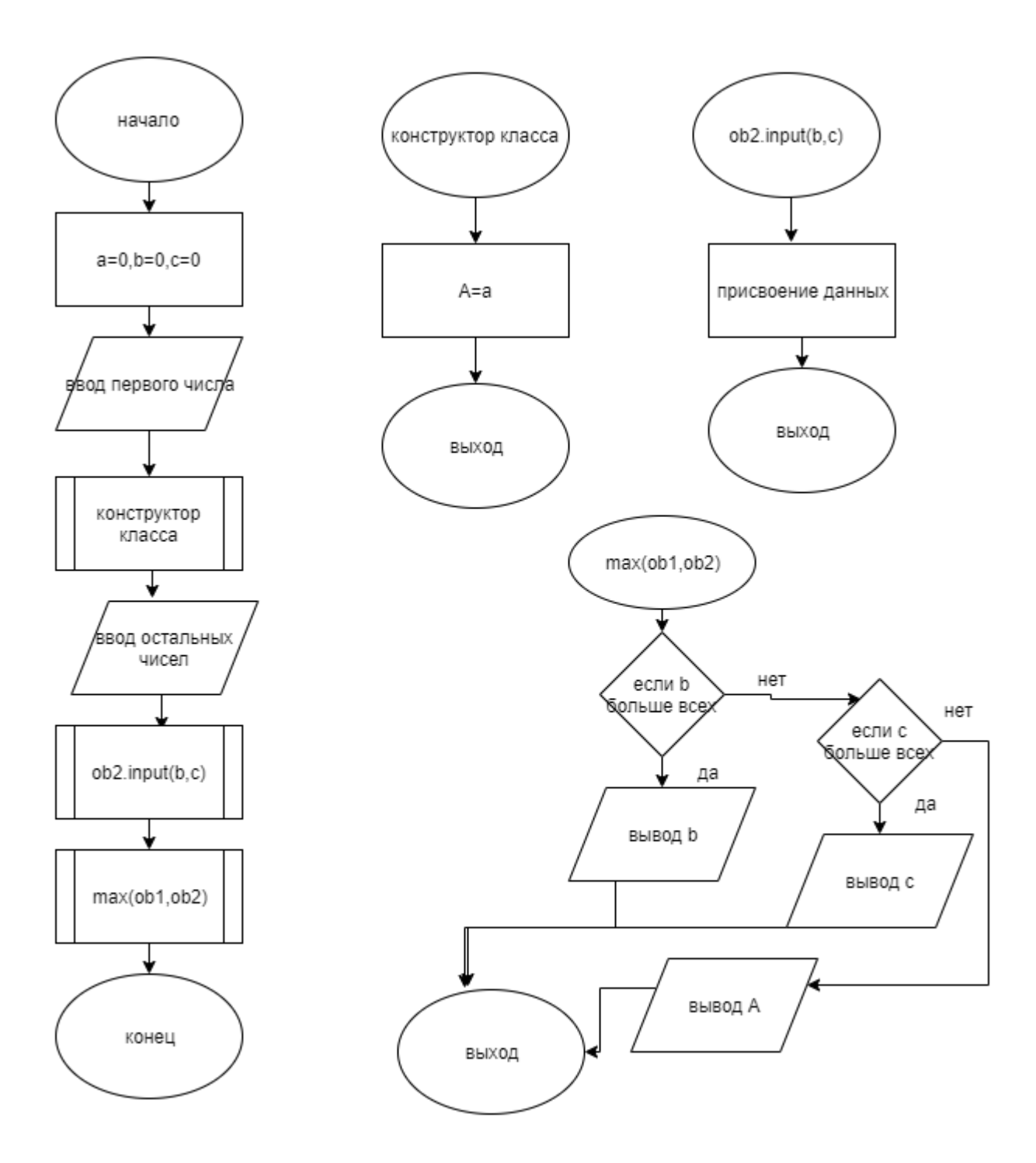

**Код программы**

```
#include "cl.h"
#include <iostream>
using namespace std;
cl1::cl1(int a) {
        A = a;}
void cl2::input(int b, int c) {
         this->b = b;
         this-\geq c = c;
}
int max(cl1 &ob1, cl2 &ob2){
         if (ob2.b > ob2.c & ob2.b > ob1.A) {
         cout \lt\lt "max = "\lt\ltob2.b;
          }
          else if (ob2.c > ob2.b && ob2.c > ob1.A) {
         cout \ll"max = "\ll ob2.c;
          }
          else
         cout \langle-"max = "\langle ob1.A;
          return 0;
}
```

```
Файл cl.h
```

```
#ifndef _CL_H
#define _CL_H
class cl2;
class cl1 {
         private:
                  int A;
         public:
                 cl1(int a); friend int max(cl1 &ob1, cl2& ob2);
};
class cl2 {
         private:
                  int b, c;
         public:
                  void input(int b, int c);
                  friend int max(cl1 &ob1, cl2& ob2);
};
#endif
```
# **Файл main.cpp**

```
#include <iostream>
#include "cl.h"
using namespace std;
int main() {
 int a=0, b=0, c=0;
 cin >> a;
       cl1 obj(a);
       cin \gg b \gg c;
        cl2 ob2;
        ob2.input(b, c);
       max(obj, obj);
}
```
# **Тестирование**

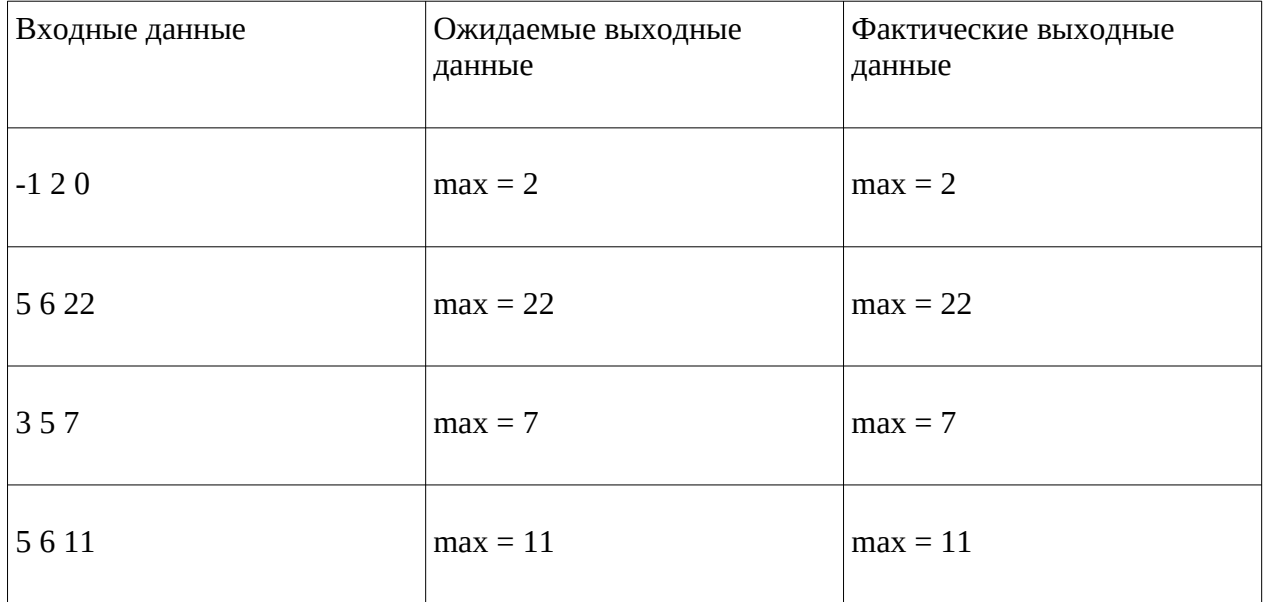